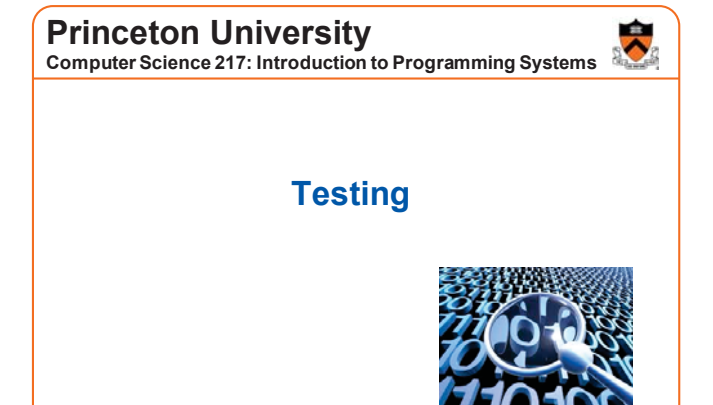

The material for this lecture is drawn, in part, from *The Practice of Programming* (Kernighan & Pike) Chapter 6

## **For Your Amusement**

<sup>䇾</sup>On two occasions I have been asked [by members of Parliament!], <sup>䇺</sup>Pray, Mr. Babbage, if you put into the machine wrong figures, will the right answers come out?' I am not able rightly to apprehend the kind of confusion of ideas that could provoke such a question." ‒ Charles Babbage

<sup>䇾</sup>Program testing can be quite effective for showing the presence of bugs, but is hopelessly inadequate for showing their absence." ‒ Edsger Dijkstra

<sup>䇾</sup>Beware of bugs in the above code; I have only proved it correct, not tried it.' ‒ Donald Knuth

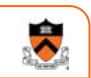

2

 $\ddot{\bullet}$ 

## **Programming in the Large" Steps**

#### Design & Implement

- Program & programming style
- Common data structures and algorithms
- Modularity
- Building techniques & tools

#### **Debug**

• Debugging techniques & tools

Test

• Testing techniques **<--** We are here

#### **Maintain**

• Performance improvement techniques & tools

## **Goals of this Lecture**

Help you learn about:

- Internal testing
- External testing
- General testing strategies

#### Why?

- It's hard to know if a (large) program works properly
- A power programmer spends **at least as much time composing test code** as he/she spends composing the code itself
- A power programmer knows how to spend that time wisely

## **Program Verification**

4

 $\ddot{\bullet}$ 

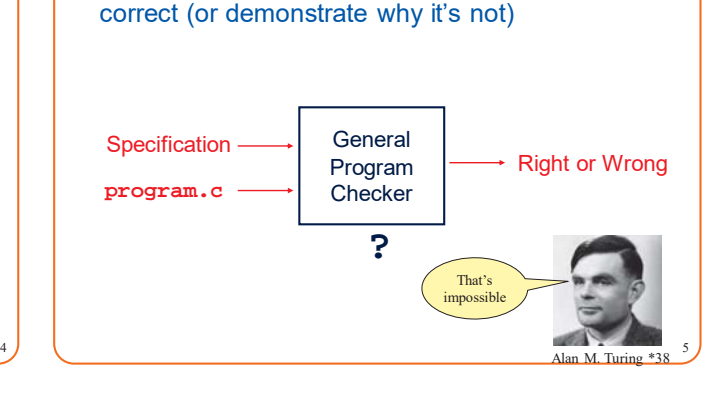

**Ideally:** Automatically prove that a program is

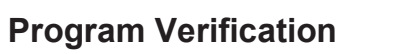

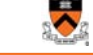

Actual: Check a user-provided proof that a program satisfies its specification

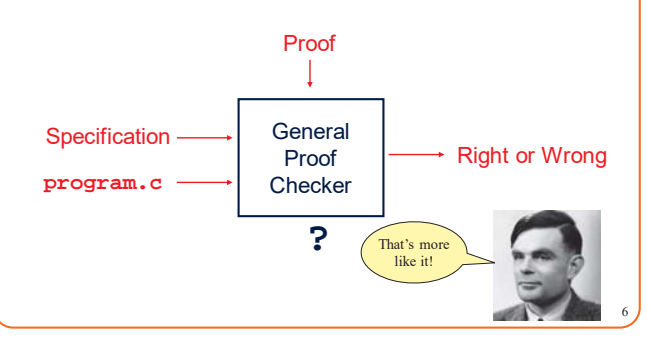

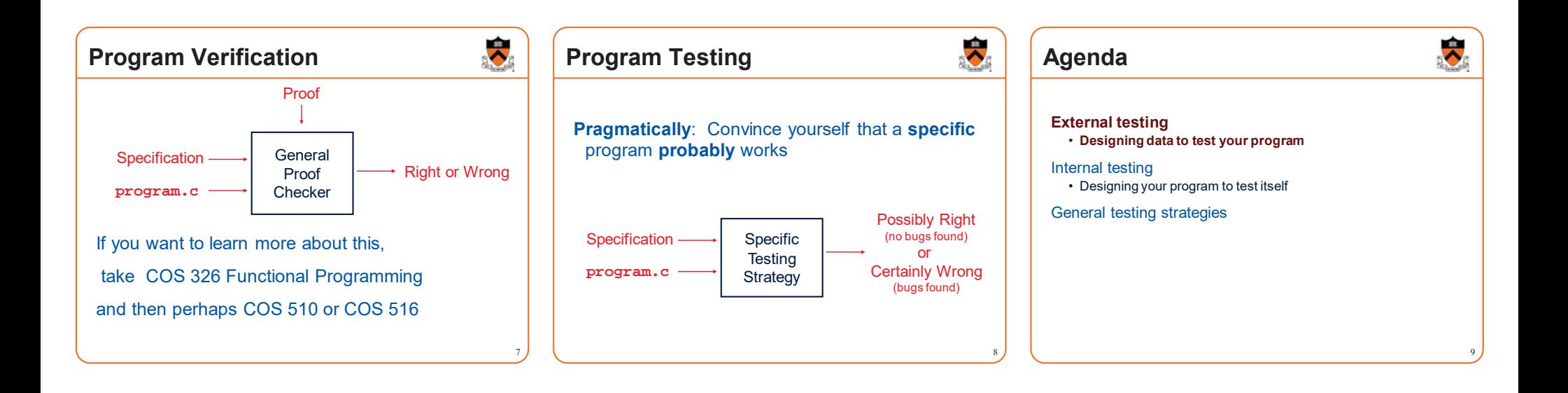

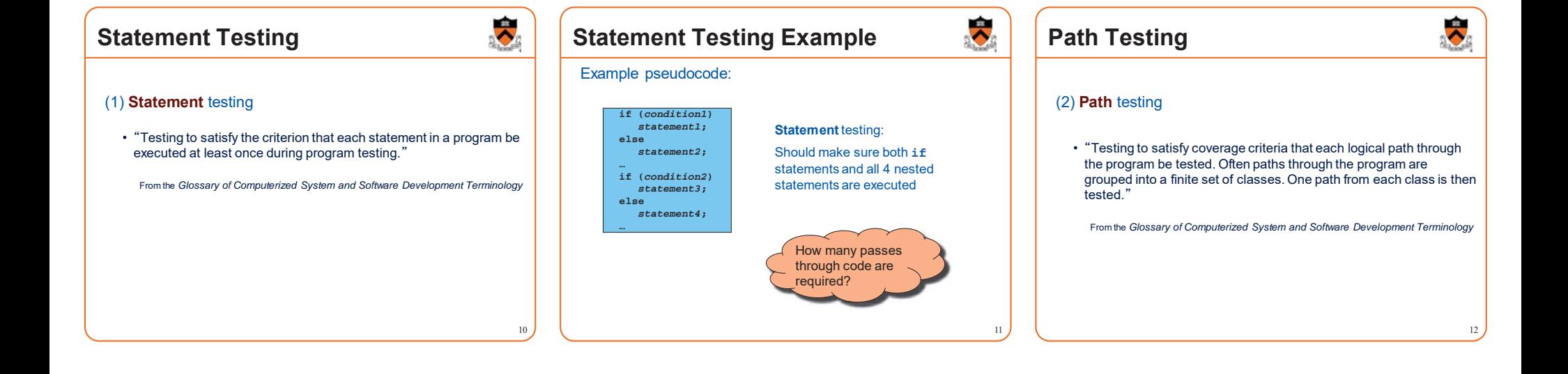

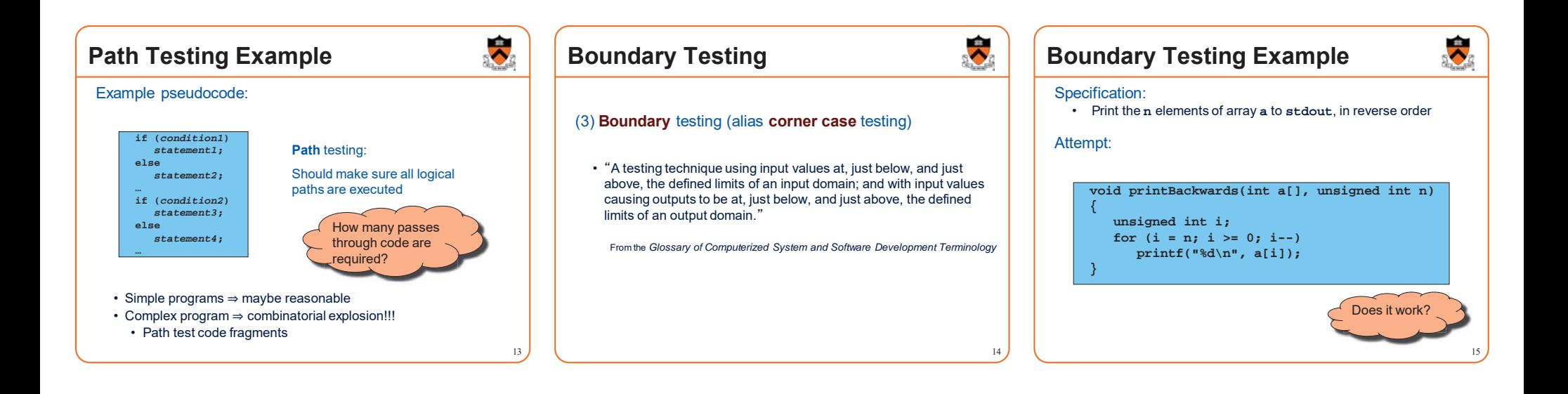

## **Stress Testing**

- (4) **Stress** testing
	- <sup>䇾</sup>Testing conducted to evaluate a system or component at or beyond the limits of its specified requirements"
	- From the *Glossary of Computerized System and Software Development Terminology*

## **Stress Testing**

Should stress the program with respect to:

- **Quantity** of data
- Large data sets
- **Variety** of data

16

 $\ddot{\bullet}$ 

• Textual data sets containing non-ASCII chars

17

 $\ddot{\bullet}$ 

- Binary data sets
- Randomly generated data sets
- Should use computer to generate input sets • Avoids human biases

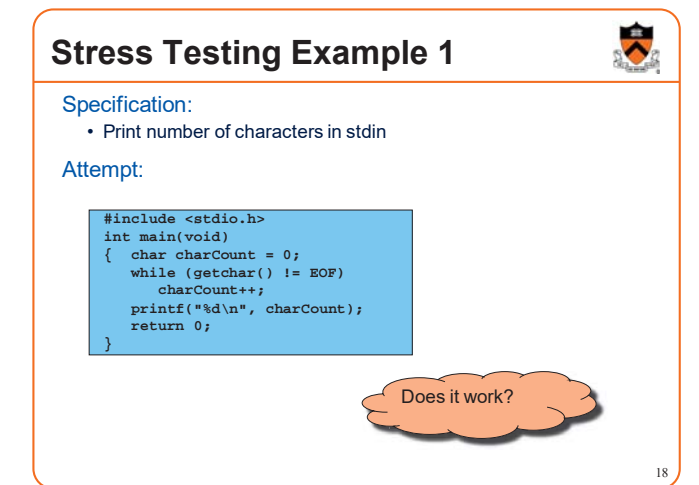

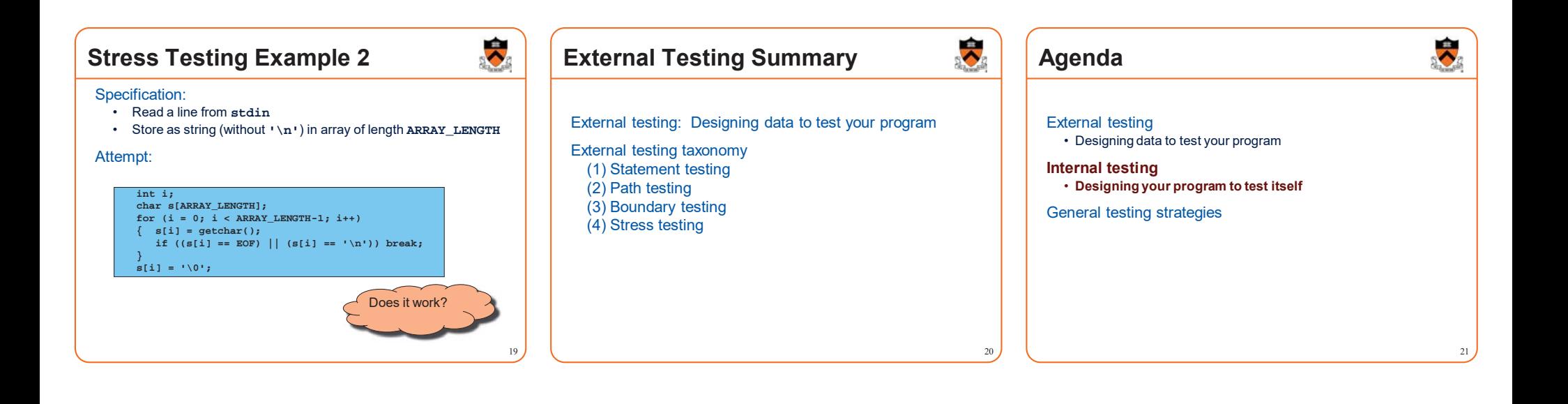

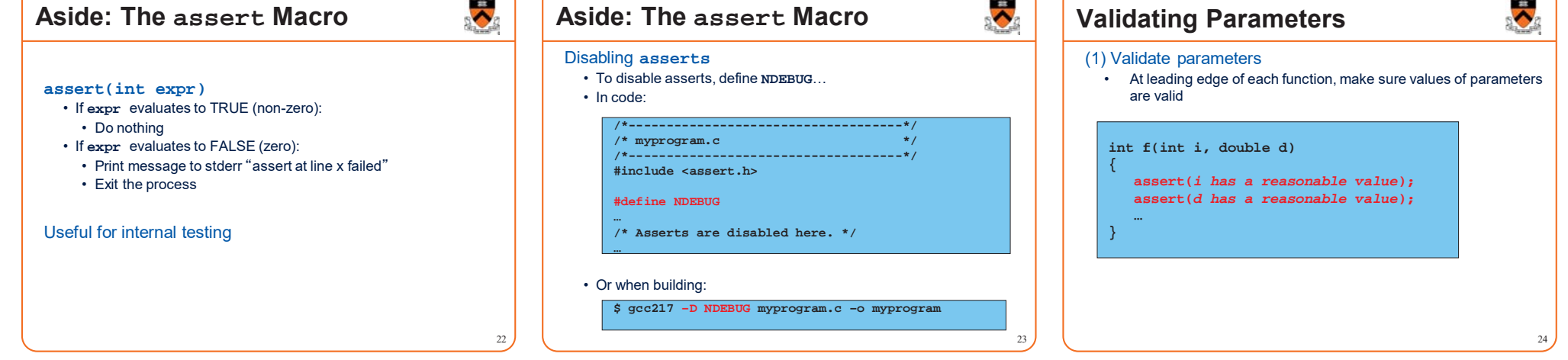

 $\sim$ 

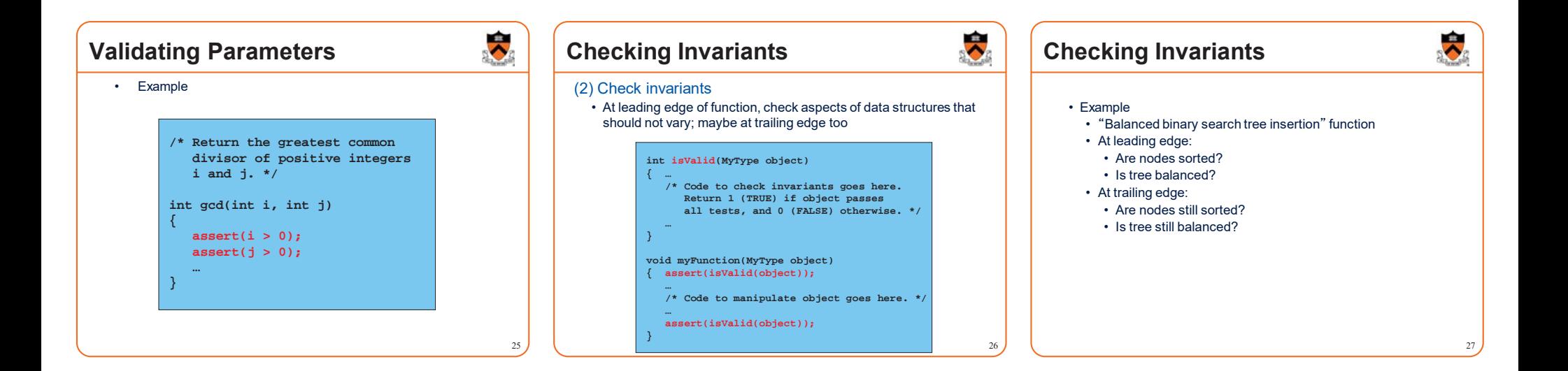

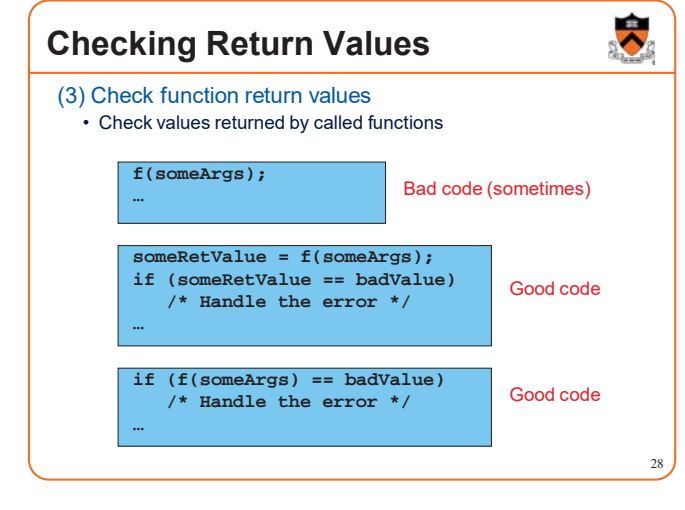

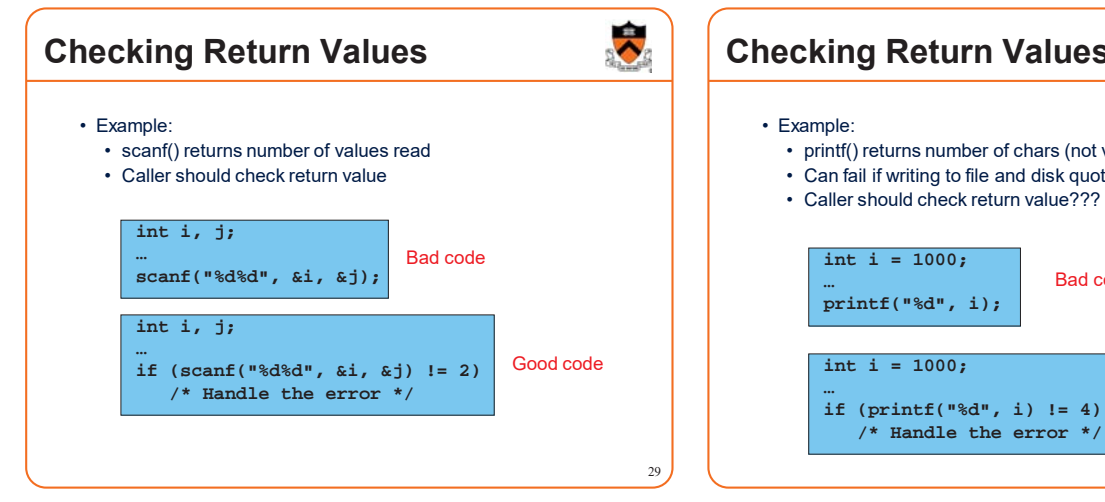

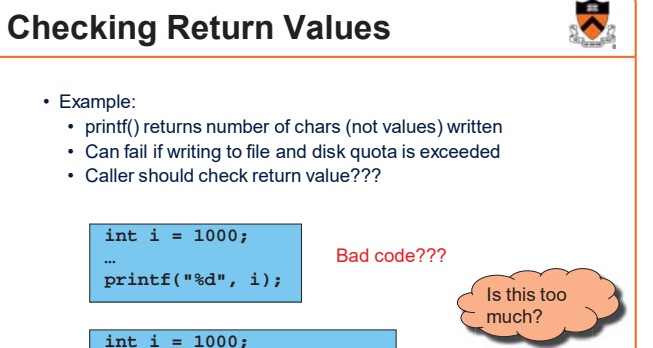

30

Good code???

#### $\ddot{\mathbf{v}}$ **Checking array subscripts** Out-of-bounds array subscript is the cause of vast numbers of security vulnerabilities in C programs! **#include <stdio.h> #include <assert.h>#define N 1000 #define M 1000000int a[N]; int main(void) { int i,j, sum=0; for (j=0; j<M; j++) for (i=0; i<N; i++) { assert (0 <= i && i < N); sum += a[i]; } printf ("%d\n", sum); }**

## **Checking array subscripts** Doesn't that slow it down?

**for (i=0; i<N; i++) { assert (0 <= i && i < N);**

**sum += a[i]; } printf ("%d\n", sum);**

# $\ddot{\bullet}$

How much slower is this program with the assertion?

\$ gcc –O2 test.c; time a.out  $0.385$  seconds  $(\pm .02$  sec) \$ gcc –O2 –D NDEBUG test.c; time a.out $0.385$  seconds  $(\pm .02$  sec)

Why?

32

**fgets(3) - Linux man page**

**Name**fgetc, fgets, getc, getchar, gets - input of characters and strings

#### **Synopsis**

#include <stdio.h> int fgetc(FILE \*stream); char \*fgets(char \*s, int size, FILE \*stream); int getc(FILE \*stream); int getchar(void); char \*gets(char \*s);

#### **Description**

**fgetc**() reads the next character from *stream* and returns it as an *unsigned* char cast to an *int*, or **EOF** on end of file or

 $\overline{\phantom{a}}$ 

**getc**() is equivalent to **fgetc**() except that it may be implemented as a macro which evaluates *stream* more than once.

**getchar**() is equivalent to **getc(***stdin***)***.*

**gets**() reads a line from *stdin* into the buffer pointed to by *<sup>s</sup>* until either a terminating newline or **EOF**, which it replaces with a null byte ('\0'). No check for buffer overrun is performed (see BUGS below).

**fgets**() reads in at most one less than *size* characters from *stream* and stores them into the buffer pointed to by *<sup>s</sup>*. Reading stops after an **EOF** or a newline. If a newline is read, it is stored into the buffer. A terminating null byte ('\0') is stored after<br>the last character in the buffer.

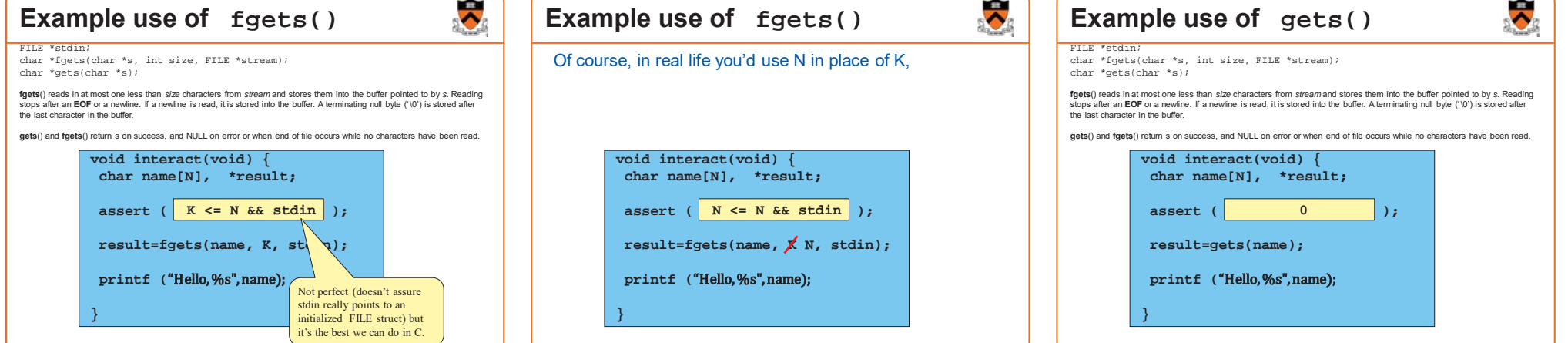

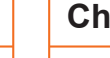

**#include <stdio.h> #include <assert.h>#define N 1000 #define M 1000000 int a[N]; int main(void) { int i,j, sum=0; for (j=0; j<M; j++)** 

31

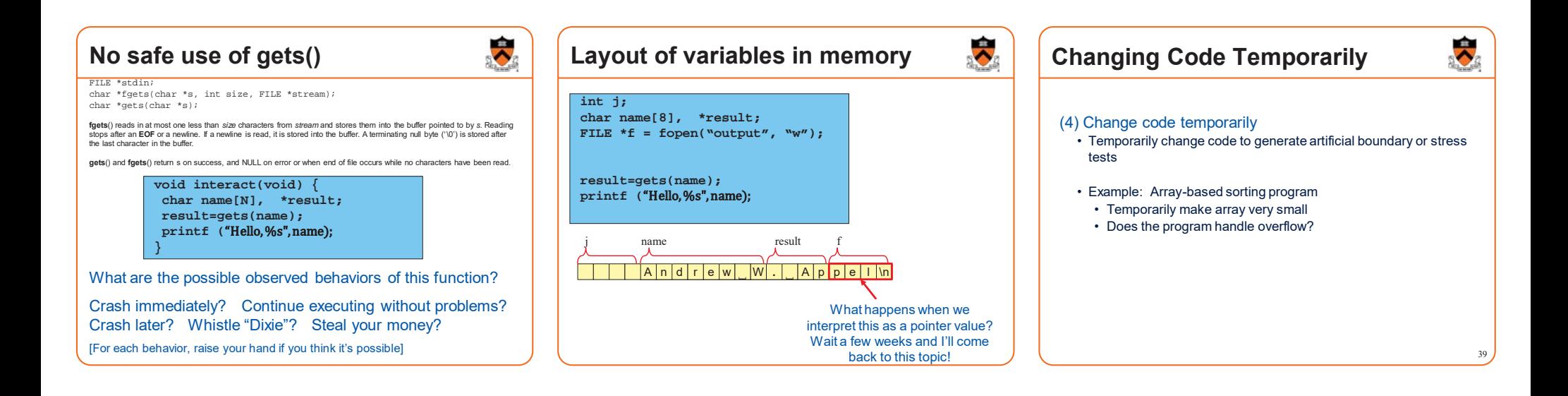

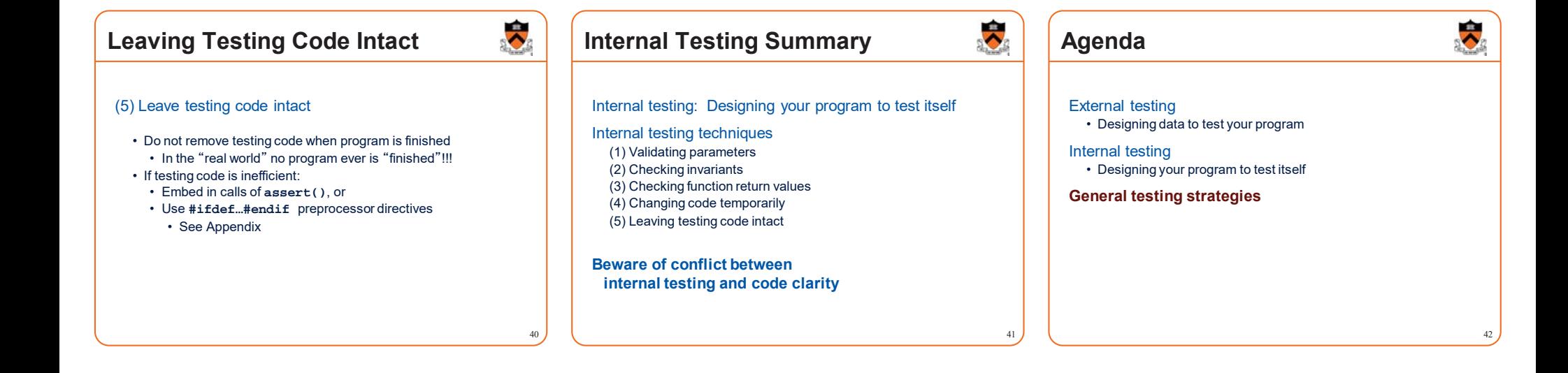

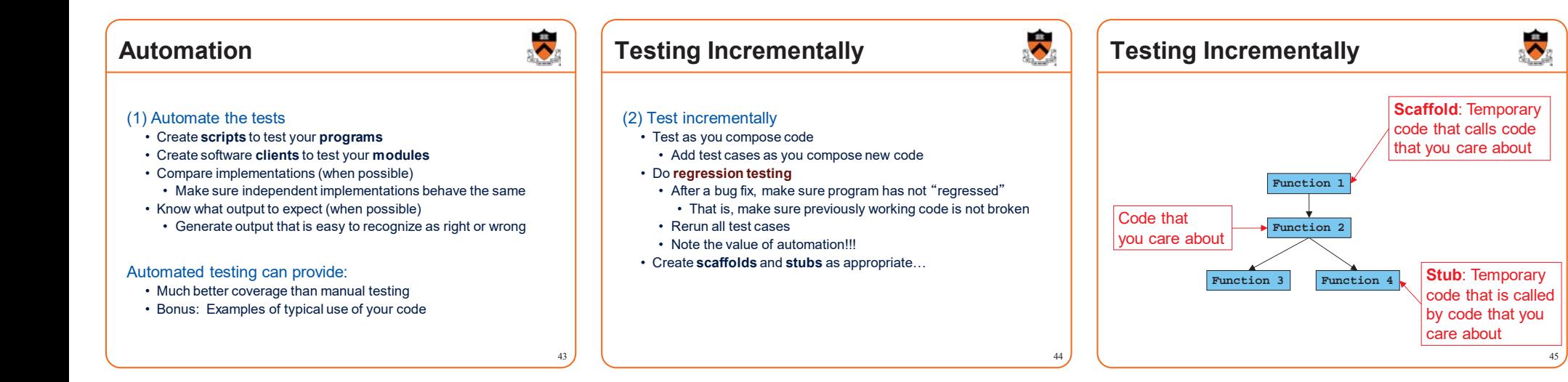

## **Bug-Driven Testing**

#### (3) Let debugging drive testing

- Reactive mode… • Find a bug  $\Rightarrow$  create a test case that catches it
- Proactive mode…
	- Do **fault injection**
		- Intentionally (temporarily!) inject a bug
		- Make sure testing mechanism catches it
		- Test the testing!!!

## **General Strategies Summary**

#### General testing strategies

(1) Automation

46

 $\ddot{\bullet}$ 

- (2) Testing incrementally
- (3) Bug-driven testing

# $\ddot{\bm{\circ}}$

47

### **Who Does the Testing?**

#### **Programmers**

- **White-box** testing
- Pro: Know the code  $\Rightarrow$  can test all statements/paths/boundaries
- Con: Know the code  $\Rightarrow$  biased by code design

#### Quality Assurance (QA) engineers

- **Black-box** testing
- Pro: Do not know the code  $\Rightarrow$  unbiased by code design
- Con: Do not know the code  $\Rightarrow$  unlikely to test all statements/paths/boundaries

#### **Customers**

- **Field** testing
- Pros: Use code in unexpected ways; "debug" specs
- Cons: Often don't like "participating"; difficult to generate enough cases

48

**THE** 

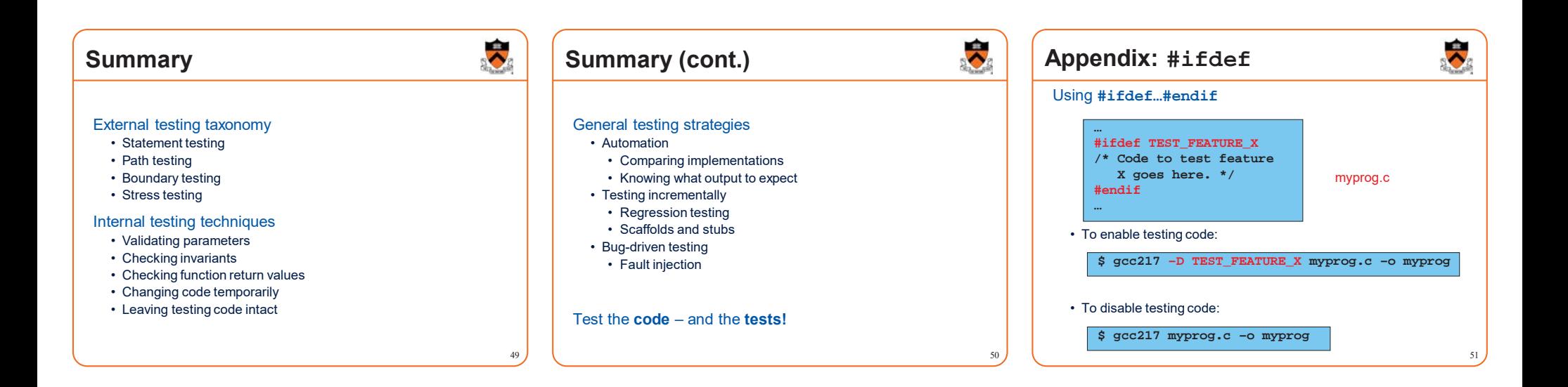